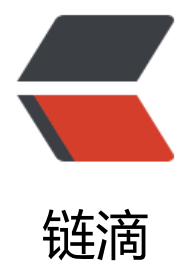

# 小程序获取用[户信息](https://ld246.com)无法得到问题

作者:boolean-dev

- 原文链接:https://ld246.com/article/1545728096313
- 来源网站:[链滴](https://ld246.com/member/boolean-dev)
- 许可协议:[署名-相同方式共享 4.0 国际 \(CC BY-SA 4.0\)](https://ld246.com/article/1545728096313)

## **小程序获取用户信息无法得到问题**

#### **1.前言**

因为小程序是由js代码编写的,我js学得不是特别的好,所以,刚开始以为js跟java一行,一行一行的 行,后面才发现,完全不是,所以有时候,我们在获取用户信息和openId的时候,要向后台发送请 ,所以有时有可能请求还没有返回数据,小程序这边已经赋值了,只能得到一个undifine,很桑心, 来js代码看多了之后,才发现有一种处理这个问题的好方法,回调,当请求得到返回信息之后,再回 ,就可以得到数据了

其实微信官方文档也说明了添加一个回调函数,但是我看着这个回调函数也不知道怎么用啊,上网搜 也都是抄袭微信文档,没点新意

#### **2.在app.js中获取用户信息**

onLaunch: function () {

```
 // 展示本地存储能力
var that = this :
 var logs = wx.getStorageSync('logs') || []
 logs.unshift(Date.now())
 wx.setStorageSync('logs', logs)
 // 登录
 wx.login({
 success: res => {
   // 发送 res.code 到后台换取 openId, sessionKey, unionId
   var code = res.code;
   var user =null;
   // wechatUtil
   wechatUtil.req("/user/login", { "code": code }, function (res) {
    console.log("获取openId成功");
    console.log(res);
   if (res.resultCode == 200) {
     that.globalData.user = res.resultContent;
      user = res.resultContent;
     // this.setData({
     // user: res.resultContent
    1/ });
     // that.data.user = res.resultContent;
    } else {
     console.log("获取openId失败, msg: " + res);
    }
   // 由于 getUserInfo 是网络请求,可能会在 Page.onLoad 之后才返回
   // 所以此处加入 callback 以防止这种情况
    if (that.userCallback) {
      that.userCallback(res)
    }
   });
  }
```
#### }) },

### **3.在获取openId的地方添加对回调的调用**

```
onLoad: function () {
  var that = this;
   if (app.globalData.user && !JSON.stringify(app.globalData.user)){
    that.setData({
      user: app.globalData.user
    })
   }else{
    app.userCallback = res =>{
      console.log("----------------------------res="+res);
     if(res != null) this.setData({
        user: res.resultContent
       })
      }
    }
   }
 }
```
#### **4.后言**

小程序的坑确实挺多,但是你如果仔细阅读文档,都能解决,所以还是多读文档吧